## Une routine LM universelle : Mover

*par André C.*

S'il est une routine fontamentale, c'est bien celle qui permet de déplacer proprement un bloc d'un site source de la mémoire (Ram ou Rom si on y a accès) à un site cible quelconque de la Ram. L'enfance de l'art, certes, mais qui peut se révéler catastrophique si cette routine est mal fichue. Je vous propose une routine en langage machine 6502 qui a le triple mérite d'être compacte, auto-relogeable et sécurisée. L'implantation de base est dans la zone #B473-#B4FF, comme je l'ai déjà signalé, cette routine peut être déplacée et peut même se déplacer elle-même!

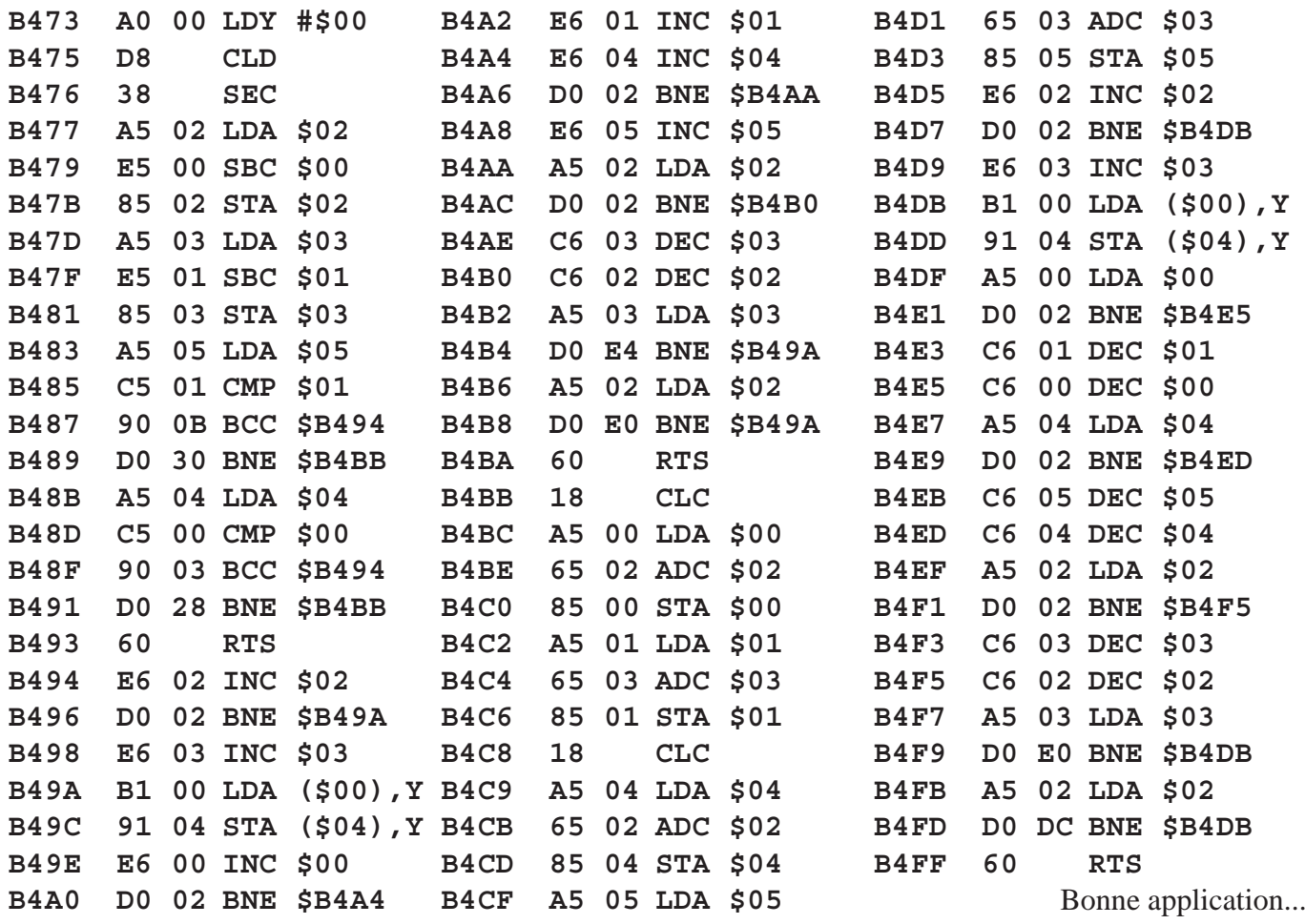

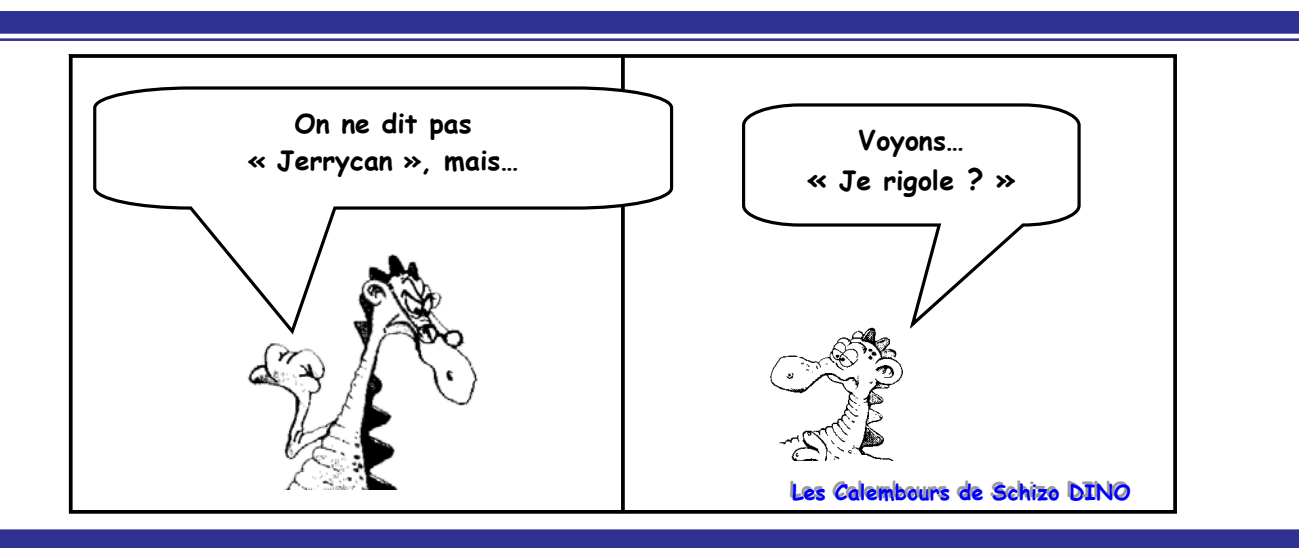